# DCN-SWDB-E Licença de banco de dados participante

www.boschsecurity.com.br

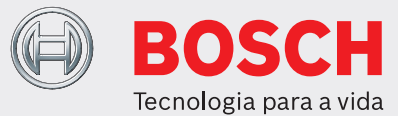

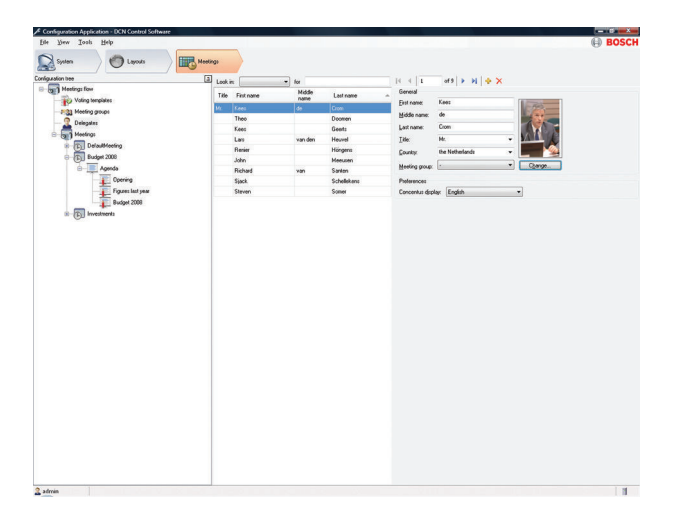

O Banco de dados de participantes do Software de conferência DCN‑SWDB-E permite que os usuários compilem um banco de dados abrangente de informações relacionadas aos participantes. Durante o estágio de preparação da reunião, os participantes podem ser atribuídos à reunião. A vantagem desse método é que os participantes que participam de várias reuniões só precisam ser inseridos uma vez e podem ser atribuídos a qualquer reunião desejada sem inserir novamente as mesmas informações do participante.

# **Funções**

### **Banco de dados**

Todas as informações são inseridas por meio do aplicativo de configuração, antes ou durante os procedimentos da conferência. Uma quantidade de dados considerável pode ser especificada para cada participante da conferência. Todas as informações específicas do participante, como nome, país, grupo e idioma de exibição da unidade, podem ser reutilizadas e não precisam ser reinseridas para cada reunião.

- u Informações de banco de dados abrangente para todos os participantes
- ▶ Reutilização de informações de participantes em reuniões
- ▶ Definir autorização de voto e microfone para cada participante

Durante a preparação da reunião é possível conceder ou negar autorização a participantes individuais em uma reunião específica para usar o microfone ou a votação. Além disso, o peso da votação pode ser definido.

#### **Entrada de dados**

Todas as informações de participantes são inseridas por meio do aplicativo de configuração. Para algumas entradas (nome, sobrenome) a única restrição é o número de caracteres inseridos. Para outras entradas (país, grupo, etc.), a entrada pode ser facilmente selecionada em uma lista de opções apresentada pelo sistema. Essa opção de lista é controlada automaticamente pelo sistema. Quando o usuário insere um texto, ele é automaticamente adicionado à lista.

#### **Direitos de usuário**

Ao definir os direitos de usuário corretos, um computador cliente para entrada de informações do participante pode ser criado. Esse cliente de entrada pode ser colocado no lobby de entrada de uma sala de conferência, onde o funcionário de registro pode inserir informações de participantes e atribuir o participante à reunião desejada.

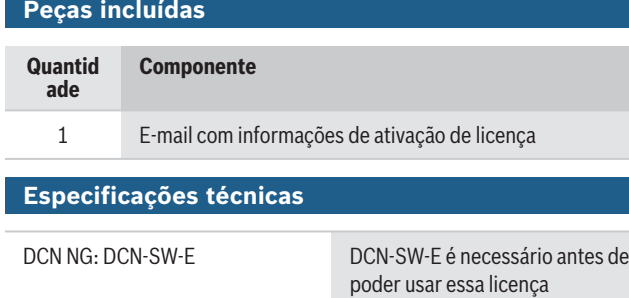

# **Informações sobre pedidos**

**DCN-SWDB-E Licença de banco de dados participante** Banco de dados de participantes do software de conferência DCN Next Generation. Para utilização com o DCN‑SW-E.

Número do pedido **DCN-SWDB-E**

**Representado por:**

North America:<br>Bosch Security Systems, Inc. 130 Perinton Parkway Fairport, New York, 14450, USA Phone: +1 800 289 0096 Fax: +1 585 223 9180 onlinehelp@us.bosch.com www.boschsecurity.us

**Latin America and Caribbean:**<br>Robert Bosch Ltda Robert Bosch Ltda Security Systems Division Via Anhanguera, Km 98 CEP 13065-900 Campinas, Sao Paulo, Brazil Phone: +55 19 2103 2860 Fax: +55 19 2103 2862 LatAm.boschsecurity@bosch.com la.boschsecurity.com

© Bosch Security Systems 2019 | Dados sujeitos a alterações sem aviso 1806416011 | pt-BR, V8, 05. Fev 2019